# **Model Penilaian Calon Penerima Jamban Sehat Bagi Masyarakat Kurang Mampu Menggunakan Metode** *Topsis* **Menuju Kabupaten Pringsewu** *Open Defecation Free*

**Gunayanti Kemalasari Siregar1), Evi Haryani2) , Wayan Srirohayu3)** 123) Prodi Sistem Informasi, STMIK Pringsewu, Lampung Jl. Wisma Rini No 09 Pringsewu Lampung, Indonesia e-mail: [gunayanti@gmail.com](mailto:gunayanti@gmail.com)

#### *Abstrak*

*Kondisi jamban menjadi perhatian setiap warga dan dinas kesehatan. Untuk menentukan kondisi jamban dinyatakan sehat atau tidak sehat menggunakan tiga kriteria, diantaranya: Pengetahuan, Prilaku, dan jamban keluarga. Dalam penelitian ini untuk menentukan jamban sehat digunakan 6 kuisioner yang akan diisi oleh masyaratat di Kabupaten Pringsewu dari hasil perhitungan didapatkan 5 jamban dinyatakan kondisi tidak sehat dan 1 jamban dinyatakan kondisi sehat. Metode TOPSIS diterapkan untuk menentukan prioritas kondisi jamban tidak sehat, dari hasil perhitungan dinyatakan alternatif ke-2 dengan nilai preferensi 1 merupakan prioritas utama untuk kondisi jamban tidak sehat. Penelitian ini bertujuan merancang sebuah Sistem Pendukung Keputusan Penentuan jamban sehat dan jamaban tidak sehat yang dapat membantu petugas kesehatan atau masyarakat dalam memilih jamban sehat dan tidak sehat yang tepat dengan menggunakan Microsoft exel. Dari hasil perhitungan metode TOPSIS dapat menjadi masukan bagi dinas kesehatan terkait untuk menindaklanjuti prioritas jamban, dan layak mendaptkan bantuan jamban sehat bagi masyarakat kurang mampu yang belom memiliki jamban sehat.*

*Kata kunci: Sistem Pendukung Keputusan, Metode TOPSIS, Kondisi Jamban*

# **1. Pendahuluan**

Kemenkes telah mengeluarkan Peraturan Menteri Kesehatan Nomor 43 Tahun 2016 tentang SPM Bidang Kesehatan yang memuat 12 jenis pelayanan dasar yang harus dilakukan Pemerintah Kabupaten/Kota, yaitu: Pelayanan kesehatan ibu hamil sesuai standar pelayanan antenatal, pelayanan kesehatan ibu bersalin, Pelayanan kesehatan bayi baru lahir,pelayanan kesehatan balita, pelayanan kesehatan pada usia pendidikan dasar, pelayanan kesehatan pada usia produktif, pelayanan kesehatan pada usia lanjut, pelayanan kesehatan penderita hipertensipelayanan kesehatan penderita diabetes mellitus; pelayanan kesehatan orang dengan gangguan jiwa berat, pelayanan kesehatan orang dengan tuberkulosis (TB) , dan pelayanan kesehatan orang dengan risiko terinfeksi HIV.Keadaan lingkungan yang tidak memenuhi persyaratan kesehatan dan perilaku masyarakat dapat merugikan kesehatan baik masyarakat dipedesaan maupun perkotaan yang disebabkan karena kurangnya pengetahuan kemampuan masyarakat dibidang kesehatan, ekonomi, maupun teknologi . kondisi lingkungan yang berpengaruh terhadap kesehatan tersebut adalah penyediaan air bersih, penyediaaan jamban keluarga , kondisi rumah dan kondisi lingkungan pemukiman[1]

Menurut penelitian yang dilakukan oleh Nasfryzal Carlo, et.al (2017) pendidikan kesehatan berhubungan negatif dengan prilaku pengguna jamban. Secara bersama-sama faktor pendidikan keehatan, sikap, dan budaya menunjukan hubungan yang sangat signifikan terhadap prilaku penggunaan jamban. Hubungan ketiga perubahan tersebut digambarkan dengan persamaanregresiY=6,239+0,127X<sub>1</sub>+0,232X<sub>2</sub>+0,824X<sub>3</sub>, dimana X<sub>1</sub> adalah pendidikan kesehatan,X2 adalah sikap dan x3 budaya.dari uraian diatas menunjukan bahwa semakin baik pendidikan masyarakat, sikap, dan budaya maka makin baik pula prilaku mereka dalam menggunakan jamban yang sudah ada.[2]

Menurut Penelitian yang dilakukan oleh Muhammad Jefi Nur Cahyo danLantip Trisunarno (2012) diperoleh tiga alternatif perbaikan desain jamban. Selanjutnya melalui perbandingan nilai *(value)* dan penghematan yang diberikan oleh tiap-tiap alternatif akan dipilih alternatif terbaik yaitu alternatif dengan nilai *(value)* tertinggi dan juga penghemat terbesar. Dengan demikian, akan diperoleh desein jamban sehat dan juga ekonomis tanpa mengurangi kualitas dari jamban tersebut[3].

Dalam Penelitian sebelumnya tentang jamban sehat ada beberapa metode yang digunakan untuk menganalisis dan memberikan alternatif desain jamban . tahapan yang dilakukan mengikuti *value engeneering job plan* yaitu tahapan informasi, kreatif, analisis, pengembangan dan prestasi diperoleh tiga alternatif perbaikan desain jamban. Selanjutnya melalui perbandingan nilai *(value)* dan penghematan yang diberikan oleh tiap-tiap alternatif akan dipilih alternatif terbaik yaitu alternatif dengan nilai *(value)* tertinggi dan juga penghemat terbesar. Dengan demikian, akan diperoleh desain jamban sehat dan juga ekonomis tanpa mengurangi kualitas dari jamban tersebut. Sedangkan dalam penelitian ini berdasarkan keriteriakriteria yang telah ditentukan menggunakan metode TOPSIS *(Techniq for Order Preference by Similarity to Ideal Solution)* .Dengan menerapkan TOPSIS *(Techniq for Order Preference by Similarity to Ideal Solution)*dalam menyeleksi calon penerima jamban sehat bagi masyarakat kurang mampu akan diperoleh sebuah metode pemilihan calon penerima jamban sehat untuk mempermudah dalam menetukan dan menilai calon penerima jamban sehat cepat dan tepat agar tidak ada kesalahan dalam pemilihan calon penerima jamban.

Berdasarkan permasalahan yang telah diuraikan diatas maka dibuatlah penelitian metode penilaian calon penerima jamban sehat bagi masyarakat kurang mampu melihat banyaknya masyakat tidak mampu membuat jamban sehat karna keterbatasan ekonomi sehingga banyak masyarakat belum memiliki jamban yang sehat.Penelitian ini bertujuan untuk mencari calon penerima jamban sehat bagi masyarakat yang kurang mampu dengan menggunakan metode TOPSIS *(Techniq for Order Preference by Similarity to Ideal Solution).*[4]

# **2. Metode Penelitian**

# **2.1. Metode Pengumpulan Data**

Dalam Menyelesaikan Masalah Penelitian ini, ada beberapa metode yang dapat dilakukan diantaranya:

2.1.1. Metode Observasi (*pengamatan*)

Metode observasi atau pengamatan adalah kegiatan keseharian manusiadengan menggunakan panca indera mata dan dibantu dengan panca indera lainnyaDalam metode observasi ini penulis tidak hanya mengamati obyek studi.

Dalam metode ini peneliti tidak hanya mengamati objek studi tetapi juga mencatat hal-hal yang terdapat pada objek tersebut .selain itu metode ini penulis gunakan untuk mendapatkan data tentang situasi dan kondisi secara universal dari objek penelitian yakni tentang masyarakat yang belum memiliki jamban sehat dan masyarakat kurang mampu.

2.1.2. Metode Wawancara (*interview*)

Metode wawancara/interview adalah proses memperoleh keterangan untuk tujuan penelitian dengan cara tanya jawab sambil bertatap muka ,dalam menggunakan metode ini peneliti mengadakan tanya jawab dengan menanyakan beberapa pertanyaan untuk mencari data tentang implementasi jamban sehat bagi masyarakat kurang mampu dalam meningkatkan kualitas kualitas hidup sehat [8]

2.1.3. Metode Studi Pustaka

Studi pustaka, atau *literature review*, adalah bagian dari sebuah karya tulis ilmiah yang memuat pembahasan-pembahasan penelitian terdahulu dan referensi ilmiah yang terkait dengan penelitian yang dijelaskan oleh penulis dalam karya tulis tersebut.

# **2.2. TOPSIS** *(Technique for Order Performance of Similarity to Ideal Solution)*

*Technique for Order Performance of Similarity to Ideal Solution (TOPSIS)* merupakan salah satu sistem pendukung keputusan multikriteria. *TOPSIS* mempunyai prinsip bahwa alternatif yang terpilih harus mempunyai jarak terdekat dari solusi ideal positif dan mempunyai jarak terjauh dari solusi ideal negatif dari sudut pandang geometris dengan menggunkana jarak *Euclidean* (jarak antara dua titik) untuk menentukan kedekatan relatif dari suatu alternatif. Langkah-langkah penyelesaian masalah *MADM* dengan *TOPSIS* :

- a. Membuat matriks keputusan yang ternormalisasi.
- b. Membuat matriks keputusan yang ternormalisasi terbobot.
- c. Menentukan matriks solusi ideal positif & matriks solusi ideal negatif.
- d. Menentukan jarak antara nilai setiap alternatif dengan matriks solusi ideal positif & matriks solusi ideal negatif.
- e. Menentukan nilai preferensi untuk setiap alternatif.

$$
r_{ij} = \frac{x_{ij}}{\sqrt{\sum_{l=1}^{m} x_{ij}^2}}
$$

i=1,2,….m; dan j=1,2,….n. Solusi ideal positif A+ dan solusi ideal negatif A- dapat ditentukan berdasarkan rating bobot ternormalisasi (yij) sebagai:

$$
y_{ij} = w_i r_{ij}
$$

dengan  $i=1,2,...$ m; dan  $i=1,2,...$ .n.

*TOPSIS* membutuhkan *rating* kinerja setiap alternatif Ai pada setiap kriteria Cj yang ternormalisasi, yaitu:

Dengan

$$
A^{+} = (y_1^{+}, y_2^{+}, \dots, y_n^{+}),
$$
  
\n
$$
A^{-} = (y_1^{-}, y_2^{-}, \dots, y_n^{-}),
$$
  
\n
$$
y_j^{+} = \begin{cases} \n\max_{y_{ij}} y_{ij} & \text{if} \text{ka } j \text{ adalah atribut keuntungan} \\ \n\min_{y_{ij}} y_{ij}; & \text{jika } j \text{ adalah atribut beuntungan} \\ \n\min_{y_{ij}} y_{ij}; & \text{if} \text{ka } j \text{ adalah atribut keuntungan} \\ \n\max_{y_{ij}} y_{ij}; & \text{jika } j \text{ adalah atribut biaya} \n\end{cases}
$$

Jarak antara alternatif Ai dengan solusi ideal positif dirumuskan sebagai:  $D_i^+ = \sqrt{\sum_{j=1}^n (y_1^+ - y_{ij})^2}$  $i = 1, 2, ..., m$ . Jarak antara alternatif Ai dengan solusi ideal negatif dirumuskan sebagai:

$$
D_i^- = \sqrt{\sum_{j=1}^n (y_{ij} - y_i^-)^2}; \qquad i = 1, 2, \dots, m.
$$

Menentukan nilai preferensi untuk setiap alternatif :

$$
V_i = \frac{D_i^-}{D_i^- + D_i^+}; \quad i=1,2,...,m.
$$

Syarat bebas ODF Berdasarkan Dinas kesehatan

- 1. Semua masyarakat telah BAB hanya di jamban dan membuang tinja/kotoran bayi hanya ke jamban.
- 2. Tidak terlihat tinja manusia di lingkungan sekitar.
- 3. Tidak ada bau tidak sedap akibat pembuangan tinja/kotoran manusia.
- 4. Ada peningkatan kualitas jamban yang ada supaya semua menuju jamban sehat.
- 5. Ada mekanisme monitoring peningkatan kualitas jamban.
- 6. Ada penerapan sanksi, peraturan atau upaya lain oleh masyarakat untuk mencegah kejadian BAB di sembarang tempat.
- 7. Ada mekanisme monitoring umum yang dibuat masyarakat untuk mencapai 100% KK mempunyai jamban sehat.
- 8. Di sekolah yang terdapat di komunitas tersebut, telah tersedia sarana jamban dan tempat cuci tangan (dengan sabun) yang dapat digunakan murid-murid pada jam sekolah.
- 9. Analisa kekuatan kelembagaan di Kabupaten menjadi sangat penting untuk menciptakan kelembagaan dan mekanisme pelaksanaan kegiatan yang efektif dan efisien sehingga tujuan masyarakat ODF dapat tercapai.

# **3. Hasil dan Pembahasan**

Dari beberapa ketentuan diatas maka dalam penelitian dibuat beberapa kriteria sebagai acuan dalam penelitian.

| Kode           | <b>Kriteria</b>                           | <b>Bobot</b> |
|----------------|-------------------------------------------|--------------|
| C <sub>1</sub> | Pengetahuan                               | 15 %         |
| C <sub>2</sub> | Jumlah Masyarakat yang menggunakan Jamban | 20 %         |
| C <sub>3</sub> | Monitoring Kelembagaan                    | 15 %         |
| C <sub>4</sub> | Peraturan                                 | 10 %         |
| C <sub>5</sub> | Kebersihan Sarana Umum                    | 20 %         |
| ۲6             | Prilaku Masyarakat                        | 20 %         |

Tabel 1. Tabel Kriteria

Menentukan nilai bobot setiap alternatif pada setiap criteria untuk menunjukan rating kecocokan dari setiap alternatif pada setiap criteria dinilai dengan 1 sampai 5, gradasi pembobotan ini mengacu pada skala *likert,* yaitu:

 $1 =$ Sangat Rendah.

 $2 =$ Rendah,

 $3 = Cukup,$ 

 $4 =$ Tinggi,

 $5 =$  Sangat Tinggi.

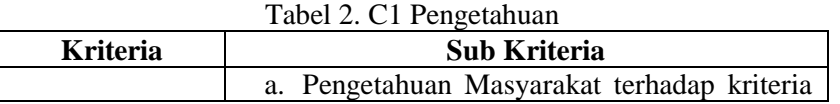

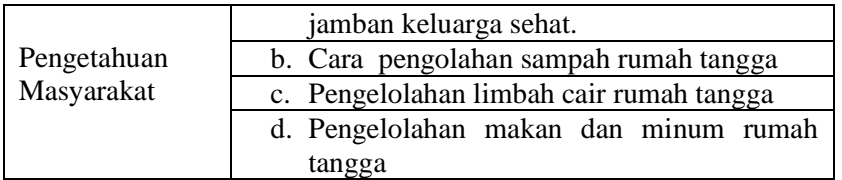

#### Tabel 3. Sub Kriteria C1

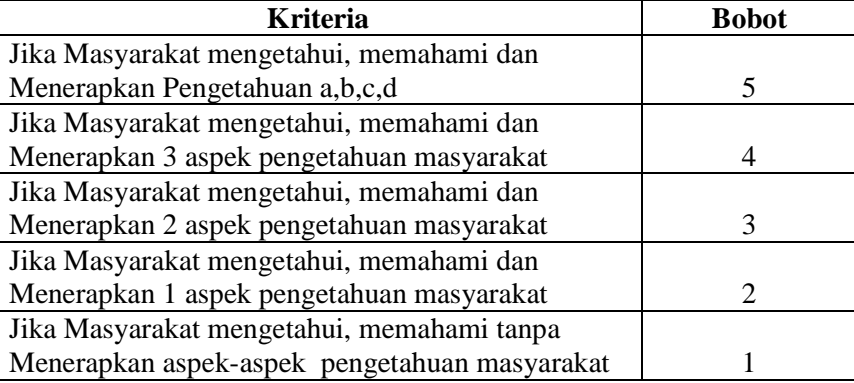

#### Tabel 4. C2 Jumlah Masyarakat yang Menggunakan Jamban

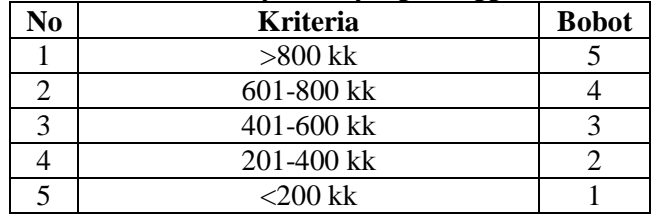

## Tabel 5. C3 Monitoring Kelembagaan

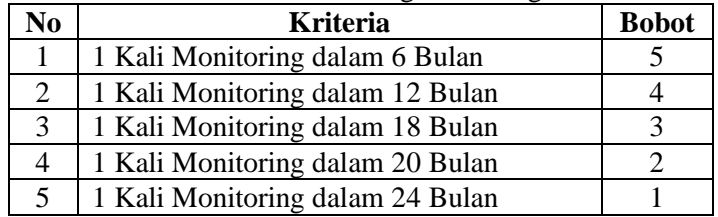

# Tabel 6. C4 Jenis Jamban

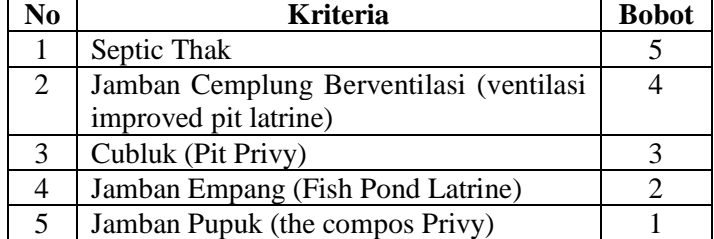

# Tabel 7. C5 Pendapatan Keluarga

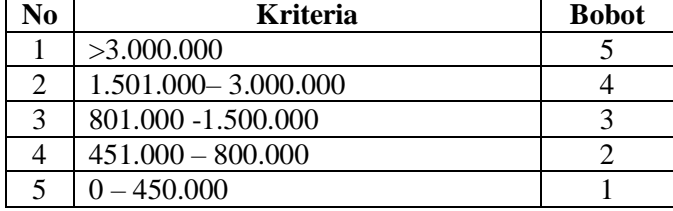

| $1.000$ and $0.1000$ and $0.1000$ and $0.0000$ and $0.0000$ and $0.0000$ and $0.0000$ and $0.0000$ and $0.0000$ and $0.0000$ and $0.0000$ and $0.0000$ and $0.0000$ and $0.0000$ and $0.0000$ and $0.0000$ and $0.0000$ and |                                               |  |  |
|----------------------------------------------------------------------------------------------------|-----------------------------------------------|--|--|
| <b>Kriteria</b>                                                                                                    | <b>Sub Kriteria</b>                           |  |  |
|                                                                                                    | a. Membuang Tinja/otoran Bayi di Jamban       |  |  |
|                                                                                                    | b. Tidak Terlihat Tinja di lingkungan sekitar |  |  |
| Prilaku                                                                                                    | c. Tidak Tercium Bau Tidak sedap akibat       |  |  |
| Masyarakat                                                                                                    | tinja disekitar rumah                         |  |  |
|                                                                                                    | d. Selalu mencuci tangan (dengan Sabun).      |  |  |

Tabel 8. C6 Prilaku Masyarakat

# Tabel 9. Sub Kriteria C6

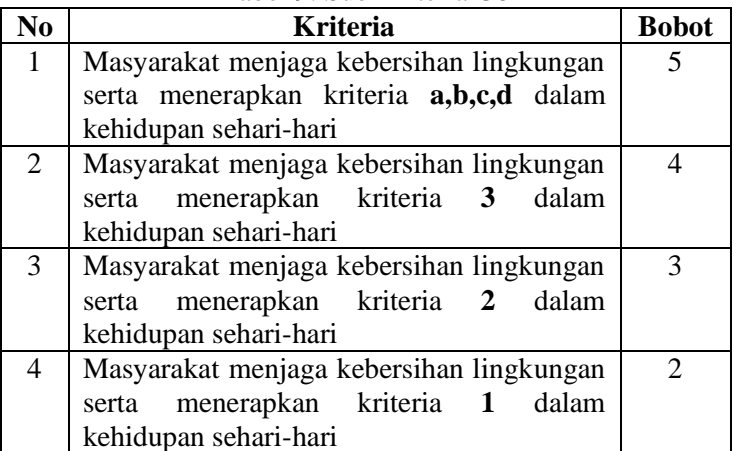

# Tabel 10. Pembobotan Alternatif Tiap Kriteria

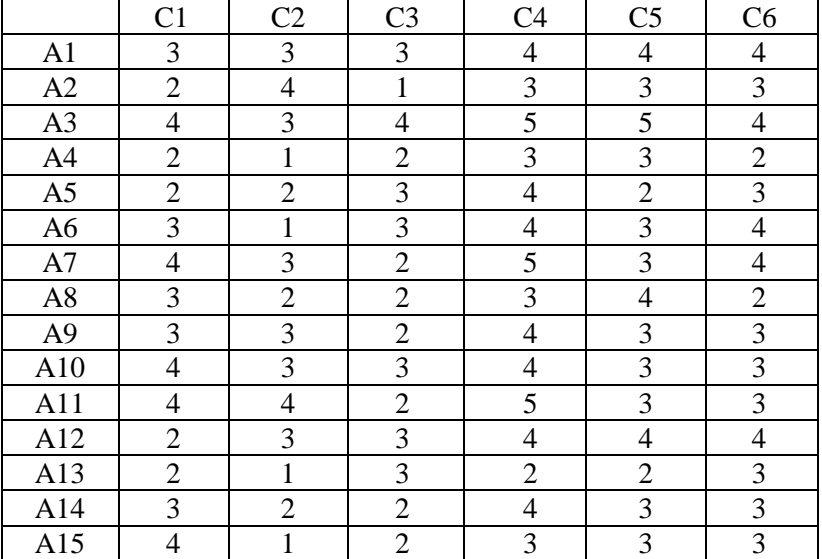

Persamaan normalisasi nilai atribut untuk membentuk matriks ternormalisasi (R) dan perkalian antara bobot dengan nilai setiap atribut untuk membentuk batriks (Y), dilakukan dengan menggunakan persamaan sebagai berikut :

$$
\underline{\mathbf{d}} = \frac{\sum_{k=1}^{m} \sum_{k=1}^{m} d_{kl}}{m(m-1)}
$$

Dari hasil perhitungan diatas diperoleh matriks ternormalisasi (R) :

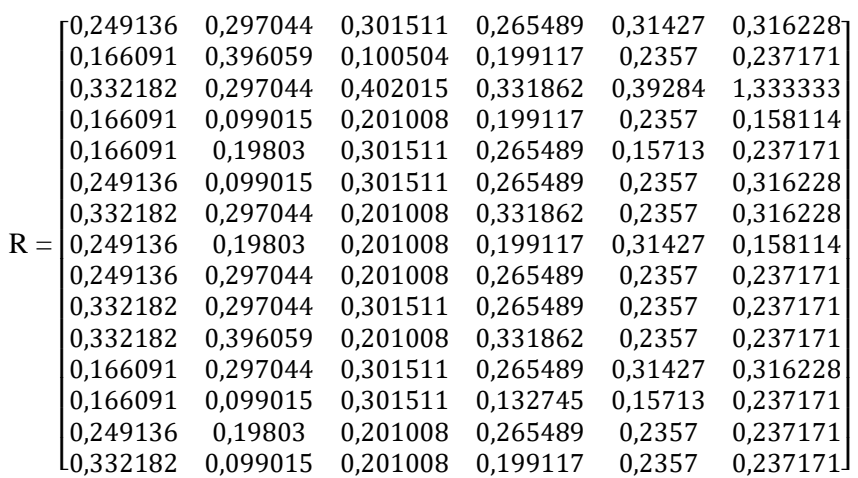

Setelah diperoleh matriks ternormalisasi (R), selanjutnya mencari matrik V berdasarkan persamaan:

$$
V_{ij}=W_jX_{ij}
$$

 $V_{11} = W_1 r_{11} = (0.15) (0.2491364) = 0.0373705$  $V_{12} = W_2 r_{12} = (0,20)$  (0,2970443) = 0,0594089  $V_{13} = W_3 r_{13} = (0.15) (0.3015113) = 0.0452267$  $V_{14} = W_4 r_{14} = (0,10) (0,2654893) = 0,0265489$  $V_{15} = W_5 r_{15} = (0,20) (0,31427) = 0,062854$  $V_{16} = W_6 r_{16} = (0,20) (0,3162278) = 0,0632456$ 

Dari perhitungan diatas maka diperoleh matriks Y

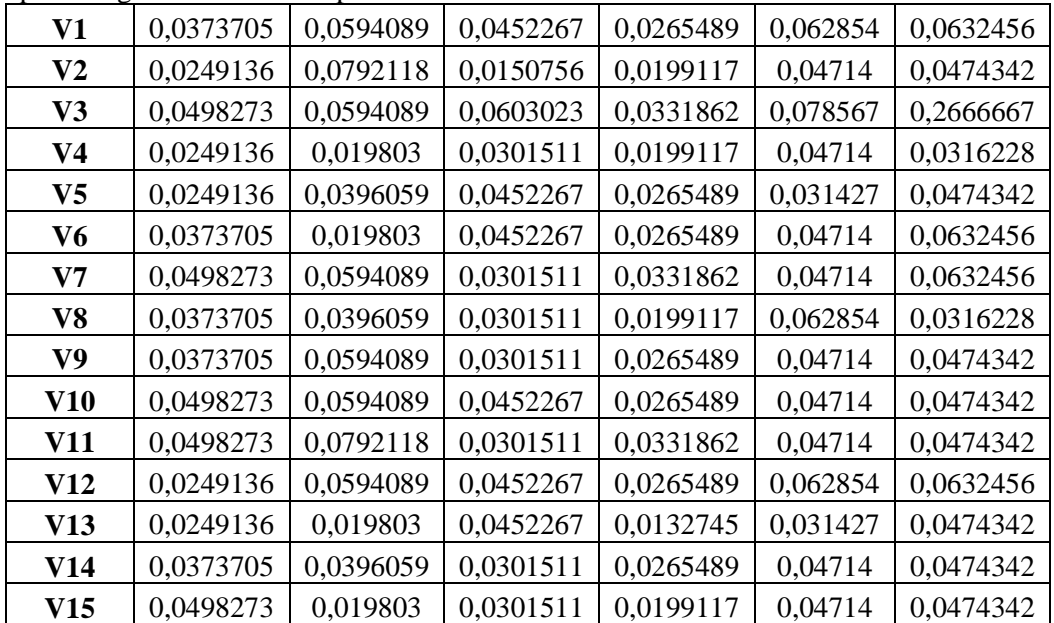

Solusi ideal positif  $(A^+)$  dihiting berdasarkan persamaan

$$
A^+ = (y_1^+, y_2^+, \dots, y_n^+)
$$

 $y_1^+ = \max\{0, 0374; 0, 0249; 0, 0498; 0, 0249; 0, 0249; 0, 0373; 0, 0498; 0, 0373; 0, 0373; 0, 0498;$ 0,0498; 0,0249; 0,0249; 0,0373; 0,0498 }

- $= 0,0498273$
- $y_2^+$  = max {0,0594; 0,0792; 0,0594; 0,0198; 0,0396; 0,0198; 0,0594; 0,0396; 0,0594; 0,0594; 0,0792; 0,0594; 0,0198; 0,0396; 0,0198 }
	- $= 0,0792118$

Solusi ideal Negatif (A) dihiting berdasarkan persamaan

 $A = (y_1^-, y_2^-, \dots, y_n^+)$ 

 $y_1^-$  = min {0,0374;0,0249; 0,0498; 0,0249; 0,0249; 0,0373; 0,0498; 0,0373; 0,0373; 0,0498; 0,0498; 0,0249; 0,0249; 0,0373; 0,0498 }

 $= 0,0249136$ 

- $y_2^-$  = min {0,0594; 0,0792; 0,0594; 0,0198; 0,0396; 0,0198; 0,0594; 0,0396; 0,0594; 0,0594; 0,0792; 0,0594; 0,0198; 0,0396; 0,0198 }
	- $= 0.019803$

Jarak anatara nilai terbobot setiap alternatif terhadap alternatif terhadap solusi ideal Positif dihitung berdasarkan persamaan

$$
D_i^+ = \sqrt{\sum_{j=1}^n (y_1^+ - y_{ij})^2} \; ; \qquad i = 1, 2, \dots, m.
$$

- $D_{1}$ + =  $\sqrt{(0.0373 0.0498)^2 + (0.0594 0.0792)^2 + (0.0452 0.0603)^2 + (0.0265 0.0331)^2 + (0.0628 0.0785)^2 + (0.0632 0.2666)^2}$  $= 0.206024$
- $D_2 = \sqrt{(0.0249 0.0498)^2 + (0.0792 0.0792)^2 + (0.0150 0.0603)^2 + (0.0199 0.0331)^2 + (0.0471 0.0785)^2 + (0.0474 0.2666)^2}$  $= 0,2278$

Jarak anatara nilai terbobot setiap alternatif terhadap alternatif terhadap solusi ideal Negatif  $S_i$ dihitung berdasarkan persamaan

$$
D_i^- = \sqrt{\sum_{j=1}^n (y_{ij} - y_i^-)^2}; \qquad i = 1, 2, ..., m.
$$

- $D_1 = \sqrt{(0.0373 0.0249)^2 + (0.0594 0.0198)^2 + (0.0452 0.0150)^2 + (0.0265 0.0132)^2 + (0.0628 0.0314)^2 + (0.0632 0.0316)^2}}$  $= 0.069259$
- $D_2 = \sqrt{(0.0249 0.0249)^2 + (0.0792 0.0198)^2 + (0.0150 0.0150)^2 + (0.0199 0.0132)^2 + (0.0471 0.0314)^2 + (0.0474 0.0316)^2}$  $= 0.0638$

Kedekatan setiap alternatif terhadap solusi ideal dihitung berdasarkan persamaan

$$
V_i = \frac{D_i^-}{D_i^- + D_i^+}; \quad i = 1, 2, ..., m.
$$
  
\n
$$
V_1 = \frac{0.069259}{0.275282} = 0.251591
$$
  
\n
$$
V_2 = \frac{0.0638}{0.2916} = 0.218791
$$

 $V_3 = \frac{0,249197}{0,269}$  $\frac{249197}{0,269} = 0,926383$ 

Nilai terbesar terdapat pada v<sub>3</sub> dengan nilai 0,926383 dan nilai terendah terdapat pada v<sub>4</sub> dengan nilai 0,084098 dengan demikian  $v_4$  merupakan alternatif yang akan mendapat bantuan jamban sehat.

# **4. Simpulan**

Metode *TOPSIS* dapat digunakan untuk membantu dalam pengambilan keputusan pemilihan kondisi Jamban sehat dan jamban tidak sehat. Dengan metode *TOPSIS* Dinas Kesehatan dapat menentukan alternatif kondisi jamban yang sehat dan tidak sehat, nantinya akan diproses dalam perhitungan sehingga menghasilkan prekomendasian yang terbaik atau sesuai dengan keinginan.

# **Daftar Pustaka**

- [1] Haidina Ali, "analisis kepemilikan jamban sehat pada masyarakat di tempat pembuangan akhir (TPA) sambar air sebakul kota bengkulu." p. 6, 2018.
- [2] Nasfryzal Carlo, "prilaku pengguna jamban keluarga pada lingkungan perumahan penduduk kota padang," *prilaku pengguna jamban Kel. pada Lingkung. Perumah. Pendud. kota padang*, vol. 2, no. 5, pp. 1–11, 2012.
- [3] Muhamad Jefi Nur Cahyono, "Penerapan Metode Value Engineering Pada Pengembangan Desain Jamban Sehat dan Ekonomis ( Studi Kasus : Pengusaha Sanitasi Jawa Timur )," *J. Teh. its*, vol. 1, pp. 506–509, 2012.
- [4] tri widodo nuri guntur perdana, "Sistem Pendukung Keputusan Pemberian Beasiswa Kepada Peserta Didik Baru Menggunakan Metode TOPSIS," *Sist. Pendukung Keputusan Pemberian Beasiswa Kpd. Peserta Didik Baru Menggunakan Metod. TOPSIS*, vol. 2013, no. November, pp. 265–272, 2013.
- [5] Meri Azmi, "Sistem Pendukung Keputusan Untuk Memilih Usaha Waralaba Makanan Menggunakan Metode TOPSIS," *Sist. pendukung keputusan untuk memilih usaha waralaba makanan menggunakan Metod. topsis*, vol. 5, no. 2, pp. 61–68, 2013.
- [6] Ratih, "Definisi Evaluasi Pendidikan, Penilaian (Assesment), Pengukuran dan Tes dalam Pendidikan." p. 4, 2013.
- [7] B. A. B. Ii and T. Pustaka, "Universitas Sumatera Utara," *Tinj. pustaka*, vol. 5, no. November, p. 21, 2010.
- [8] Lexy Moleong, "METODE PENELITIAN," *Metod. Penelit. Kualitatif*, vol. 5, no. maret, pp. 39–50, 2000.